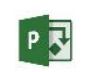

SZKOLENIE KOMPLEKSOWE MICROSOFT PROJECT

## czas trwania: 16 godzin (2 dni)

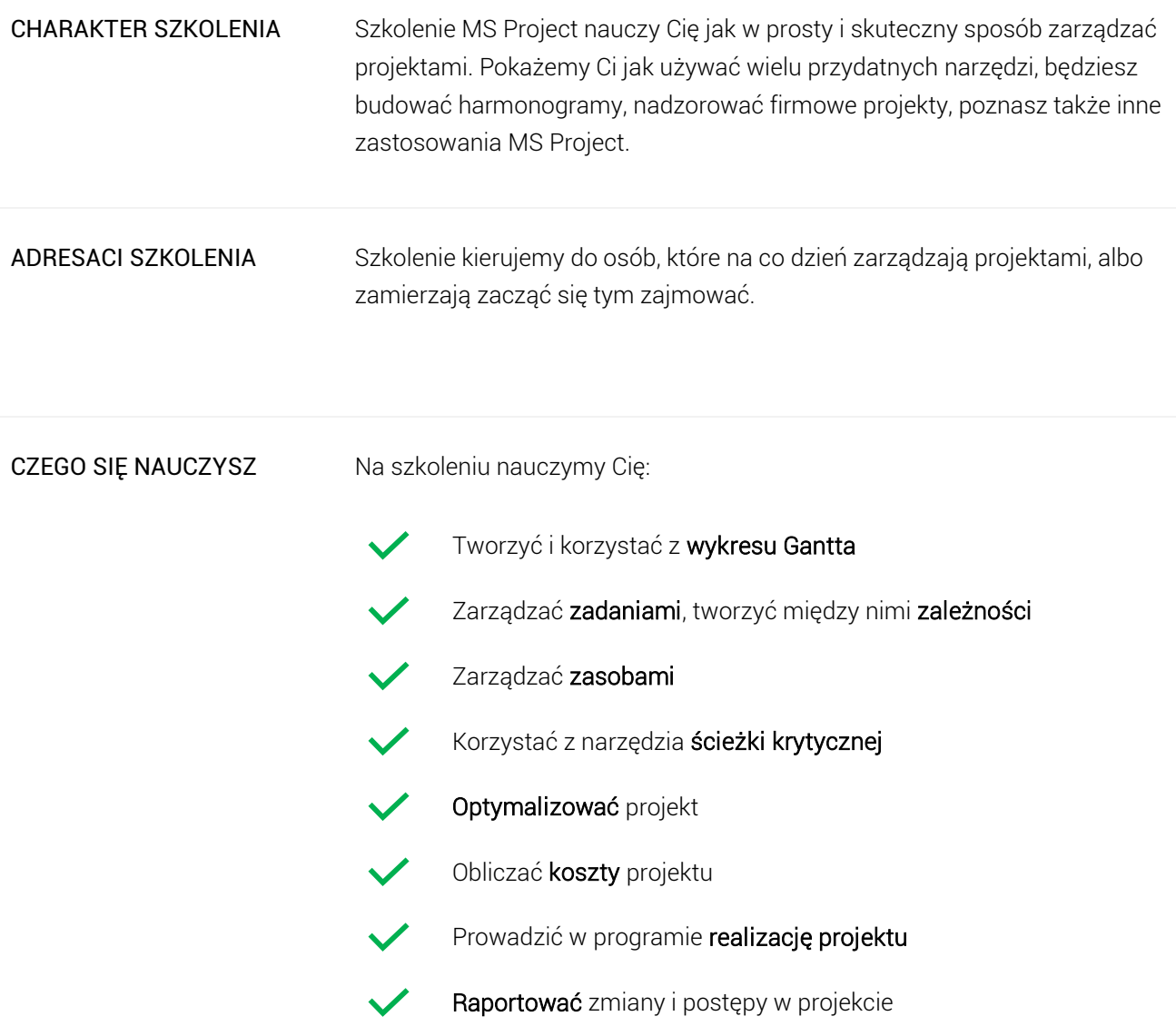

## Program szkoleniowy

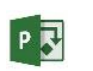

**Microsoft Project – Szkolenie Kompleksowe**

16 h dydaktycznych (12 h zegarowych)

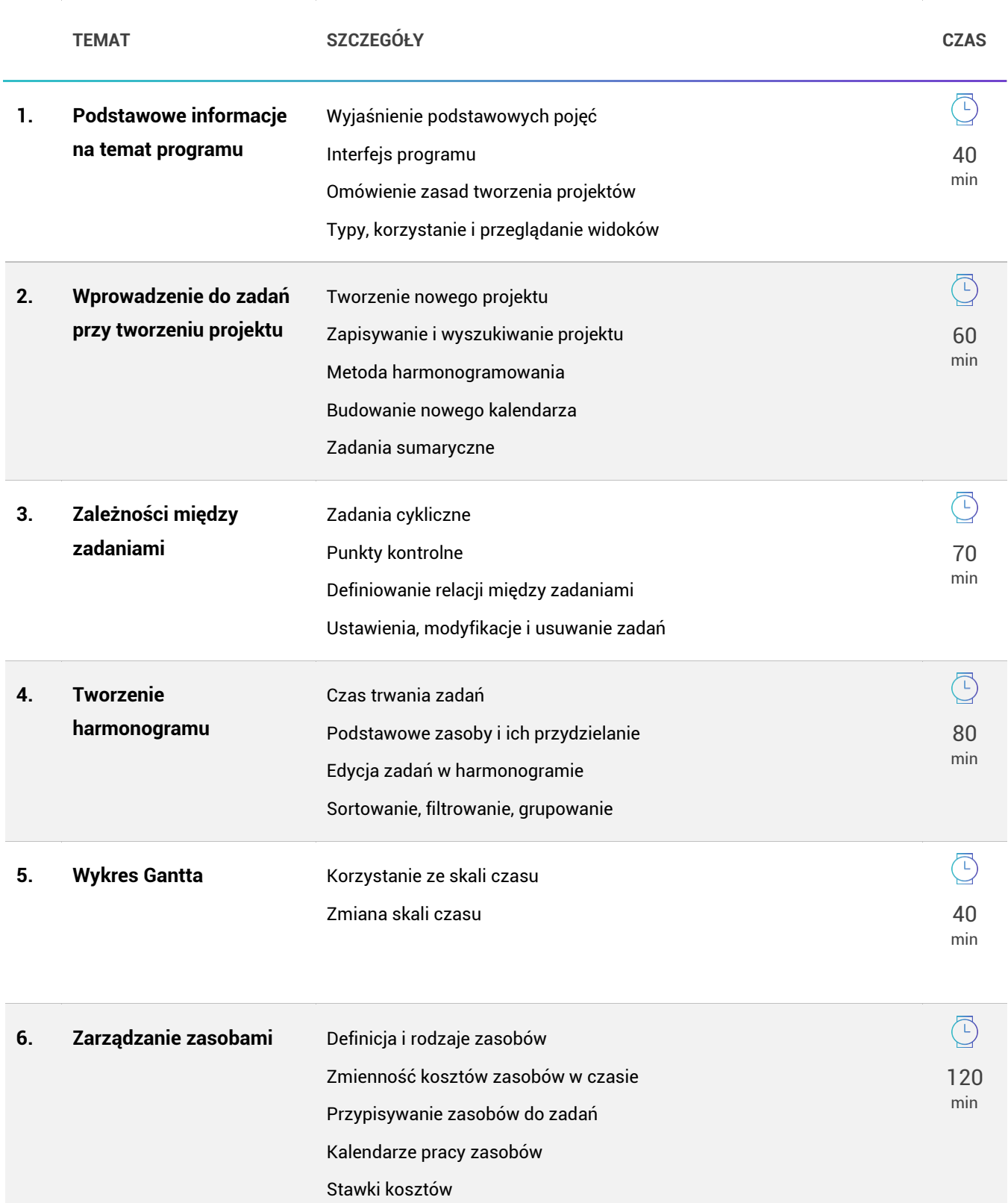

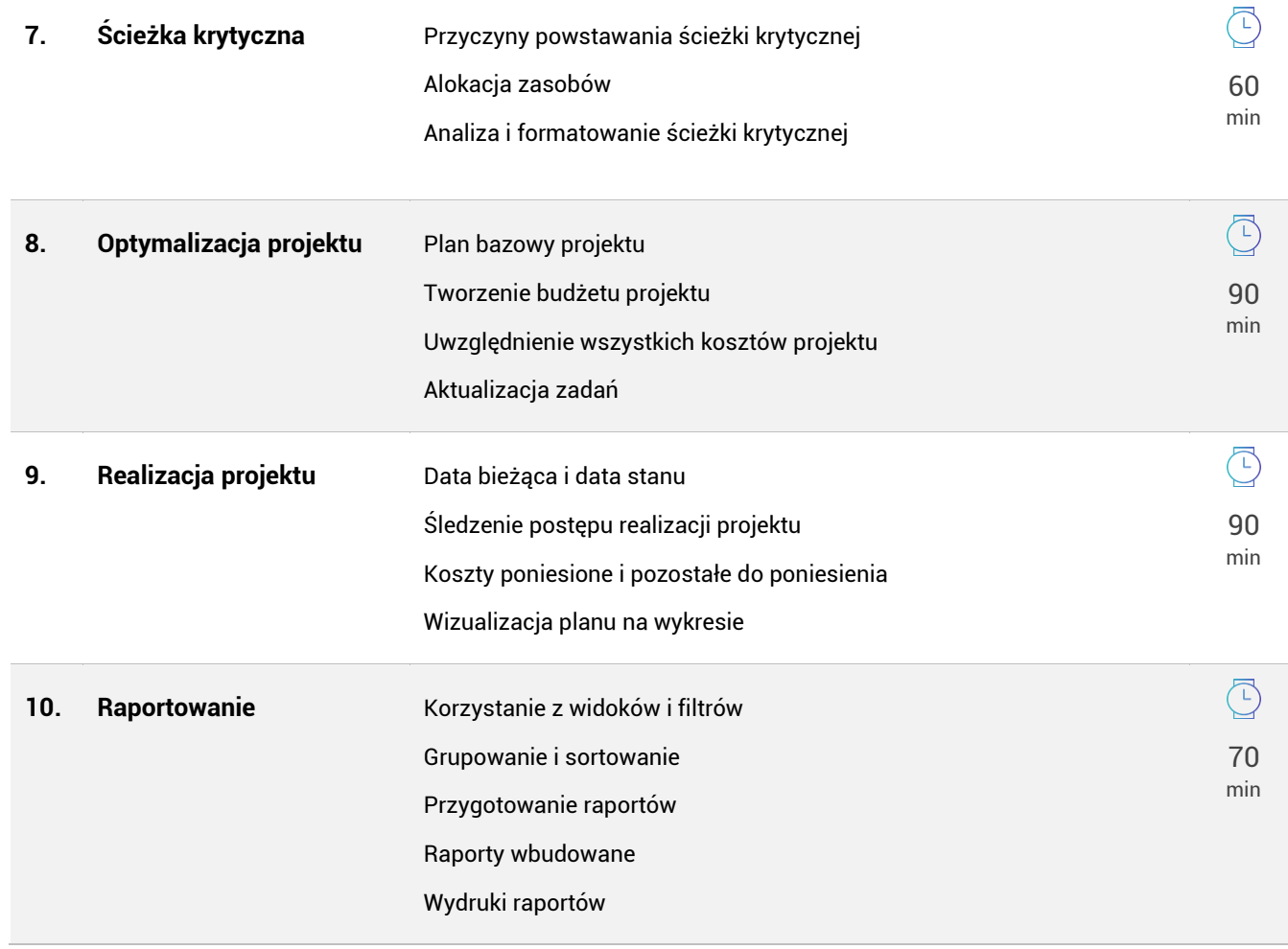